# **Micro Soft Edge Features**

### **Built-in Share: Share Wirelessly**

Share helps to [transfer contents from your browser](https://www.guidingtech.com/9597/manage-transfer-without-connecting-usb-cable-android-phone-pc-photos-files/) to a nearby device quickly and easily. That too without leaving the page you're viewing. This feature is similar to the social-sharing buttons, albeit with more controls and customization options.

Edge's Share is clean and simple. You can either opt for wireless sharing (through Wi-Fi) or you can set up the other available services like Mail or OneNote.

To set up the feature navigate to Settings > System > Shared experiences and configure the Nearby Sharing options. This feature can be accessed through the Share icon in the taskbar.

### **Let's SnooZe!**

#### **Snoozing tabs for later**

We can all get overwhelmed by the sheer number of open browser tabs on screen. So **Microsoft Edge** bundles in a handy snoozing ability to help you deal with them. Edge does this better than any other browser at the moment, without requiring any new extensions or add-ons.

On the very top left of the Micro Soft Interface, you'll find the "Set these tabs aside" button. When you hit it, all the tabs that you had on screen will disappear, giving you a fresh start. When you want to bring back those old tabs, click on the "Tabs that you've set aside" button right next to the first one.

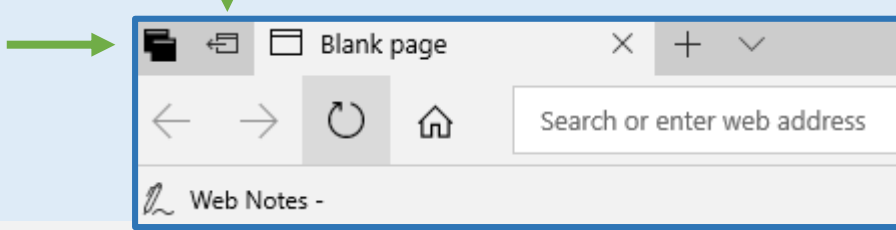

Training Network Magazine webinars!

### Tue, May 07, 2019 at 9AM Pacific / 12PM Eastern

[Using Open Source Resources to Build Modern Learning Ecosystems](https://www.trainingmagnetwork.com/events/1655?gref=calendar) <https://www.trainingmagnetwork.com/events/1655?gref=calendar> Be sure to check out the other webinars listed on their calendar!

"Structured OJT" - Structured on the job training is one of the most costeffective ways to provide job task training and skills. The use of structured on the job training can be used multiple ways: to update or add new skills, to verify proficiency, or as a prelude to advancement. It can also be used effectively to manage change in an organization.

Structured OJT doesn't have to be formal, it can include:

- Mentoring
- Technically proficient people on the job sharing information.
- A list of tasks for the job.
- Determine what constitutes proficiency for each task.
- Train the trainers to properly perform the tasks and evaluate performance.
- Providing feedback.
- Workshops
- Labs
- **Shadowing**
- Hand outs
- Checklists
- Roadmaps

The Structured OJT concept itself has just three main elements:

- 1. defining what makes someone in a role competent Assessment
- 2. determining how competency can be demonstrated Design/Development

3. providing the opportunities to become competent - Implement/Evaluate

# TIDBITS May 2019